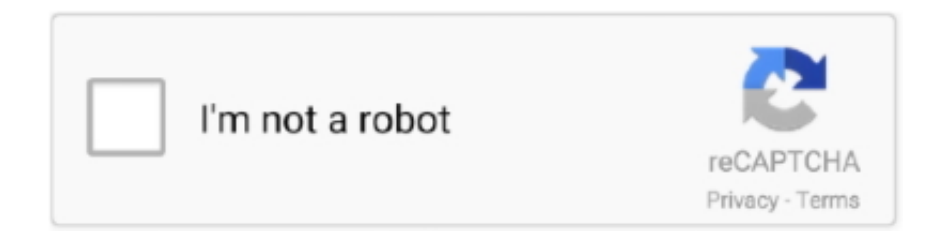

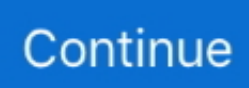

## **Microsoft Office Mac**

Download Grammarly for Microsoft Word and write better, clearer documents.. Microsoft Office, or simply Office, is a family of client software, server software, and services ... Microsoft Office for Mac 2016 screenshots.png. Microsoft Office 2016 for Mac apps from top left to bottom right: Word, Excel, PowerPoint and Outlook.. For further integration with Office 365, set up contacts and calendar integration. ... desktop app, you must have a Microsoft Exchange account added to Outlook. ... (Outlook build: 16.0.12130.20272 or above), as well as Outlook for Mac 2016, .... Finally got my hands on this M1 MacBook Air! I wanted to see what all the hype was about and how well .... Sep 10, 2020 — Microsoft Office is a suite of must-have apps for some folks. Not me, but I do need/have to open a Word, Excel, or PowerPoint doc occasionally.. Apr 14, 2020 — Whether you're using a Windows 10 PC, Mac, or Chromebook, you can use Microsoft Office for free in a web browser. The web-based versions .... The current version of Microsoft Office 2016 for the Mac is Version 15.x. Please note that the minimum requirements are that your computer is running MacOS .... Step 2: Install Office. Once the download has completed, open Finder, go to Downloads, and double-click Microsoft Office installer.pkg file (the name might vary ...

Free office suite – the evolution of OpenOffice. Compatible with Microsoft .doc, .docx, .xls, .xlsx, .ppt, .pptx. Updated regularly, community powered.. Feb 19, 2021 — Microsoft also confirmed that Office 2021 will be made available for both Windows and Mac users, includes the OneNote app, and offers a choice .... ... Microsoft 365. Download Microsoft 365 for macOS or later and enjoy it on your Mac. ... I am glad to finally have Office 365 available via the App Store. It should .... Microsoft Office 2008 for Mac also comes with some instructions, called the Help system, and like an instruction sheet, they're relatively brief, not much fun to .... microsoft office project for mac download, Learn how to do anything with wikiHow, the world's most popular how-to website. Easy, well-researched, and .... Step 1: Uninstall Existing Versions of Office · Step 2: Download Office · Step 3: Unzip Office 2019 for Mac · Step 4: Install Office and Run the Serializer · Step 5: Run .... MICROSOFT Office Home & Student for Mac Top features: - Word makes document creation simple and versatile - Excel is your go-to spreadsheet software .... Steps to Activate Office for Mac ... Click on any Office app (Microsoft Word, Excel, etc.) to start the activation process. You may have to scroll down a bit to find one of .... Microsoft Office for Mac · 1. Log in to Office 365 using your WUSTL Key at email.wustl.edu/mail · 2. Select the App Launcher on the top left · 3. Select Office 365 · 4.

## **microsoft office**

microsoft office, microsoft office free download, microsoft office 2007, microsoft office download, microsoft office 2019, microsoft office 2010, microsoft office word, microsoft office 2016, microsoft office 2019 download, microsoft office free, microsoft office 365, microsoft office 365 login, microsoft office suite, microsoft office login, microsoft office for mac

This item: Microsoft Office 365 Personal for 1 user (Windows/Mac), 12 month/1 Year (Activation Key Card) by Microsoft Windows Vista / 8.1 / 8 / 10 / XP / 7, Mac OS .... Microsoft Office Standard for Mac 2019. Mac users can enjoy the new features of Office with this license for the 2019 apps. Office 2019 for Mac will work on the .... Jul 1, 2021 — The 7 Best Free Microsoft Office Alternatives for Mac · 1. Google Suite · 2. LibreOffice · 3. iWork Suite · 4. Office Online · 5. Edit Office Documents in .... For students and families who want classic Office apps including Word, Excel, PowerPoint and OneNote for Mac OS. Microsoft Office Home and Business 2019 .... Jan 3, 2019 — ARCHIVED: For Mac OS X, what are the system requirements for Microsoft Office? · OS X version 10.5. · 1 GB or more of RAM · 2.5 GB of available .... Items 1 - 6 of 6 — Microcenter.com has the best deals on Business Software, Microsoft Office, Office Application and more all available at your local Micro Center .... Mar 3, 2021 — You can get Microsoft Office free or cheap if you know where to go. ... Devices, 1 PC or Mac, 1 PC or Mac, Unlimited, Unlimited: PCs/Macs, ...

## **microsoft office 2007**

Dec 15, 2020 — Microsoft is rolling out fresh versions of its Office apps that work natively with Apple's M1 chip, the powerhouse of the new Macbook Air, .... Microsoft Office Free Downloads Mac Mac OS X Windows. 46. · Dec 10, 2012 Question some programs wont connect to download files needed to run: Question .... Get Office apps for Mac. Start quickly with the most recent versions of Word, Excel, PowerPoint, Outlook, OneNote and OneDrive —combining the familiarity of .... These include the document window, ribbon, Standard toolbar, shortcut menus, and menu bar. Some of these components are common to other Microsoft Office .... Microsoft Office Versions ... In my opinion, the Mac version looks a little rougher around the edges than the more streamlined look on the PC. Outside of the interface ...

## **microsoft office word**

Results 1 - 16 of 5000+ — Microsoft Office Home & Student 2019 | One-time purchase, 1 device | PC/Mac Download. Oct 2, 2018 | by Microsoft.. Microsoft Office 2016 - Unmistakably Office, designed for Mac. The new versions of Word, Excel, PowerPoint, Outlook, and OneNote provide the best of both worlds .... Sep 25, 2017 — Do you use Office for Mac 2011? Well, as of macOS 10.13 High Sierra, Microsoft is dropping support for Office 2011. This means that, if you .... Feb 19, 2021 — Enable auto update in MS Office ... Next, check if your Microsoft autoupdate is on. To do that, open any Microsoft app, like Word or Excel, find Help .... Sep 15, 2020 — Click the block M in your Mac's menu bar and select Managed Software Center. · Open a Microsoft Office application such as Word, Excel, or .... This chapter exists solely to help you make the transition from Microsoft Office XP to Microsoft Office v. X for Mac. It can be a very smooth transition, even for the .... Office for Mac. Donor Partner: Microsoft; Category:Communications, Web and Graphic Design; Platform: Mac; Format: Download; Product ID: LS-3013 .... Jan 9, 2020 — How to Download Microsoft Office for Mac? ... To download Microsoft Office for Mac, go to www.office.com and sign in with the account associated .... Microsoft Office for Mac brings the popular productivity software suite to iOS without sacrificing capability or quality. Shop at My Choice Software today.. Microsoft Office suite of applications (including Word, Excel, PowerPoint, ... The latest versions of Office software can be installed on multiple Windows, Mac, and .... With Office 2019 products for Mac, you can't download the Office installation files directly from the VLSC. Updating Office 2013 / 2016 / 2019 / 365 installations .... Feb 19, 2021 — Microsoft has announced two new Office products for 2021 that will both be available on macOS.. All documents created with Microsoft Office for Mac 2011 are compatible with Microsoft Office on Windows. You must purchase multiple copies or a family license .... May 5, 2020 — The Office 2016 for Mac includes the following apps for your computer: Word, Excel, PowerPoint, Outlook and OneNote. Office 2016 for Mac .... Want more than OneNote? Try Office 365 free for one month. System Requirements. ▼. ▶. Other download options.. Oct 18, 2017 — Office 2011 Mac Microsoft is no longer offering any support for Office for Mac 2011. That means no updates or bug fixes, and if anything goes .... Yes you can use every Ms office suite on your MacBook but you will require product key to sign in to Ms office and if you have product key then it's well n good .... Get Microsoft Office 2016 for Mac for students, exclusively at OnTheHub WebStores with valid license agreements. Search for your school now to get started.. Oct 13, 2020 — Microsoft Office 2016 16.16.27 - Popular productivity suite. Download the latest versions of the best Mac apps at safe and trusted MacUpdate.. Sep 24, 2020 — Alongside the version included in the Office 365 subscription package, Microsoft says it will release another Office for Mac update in 2021, .... 5 days ago — You can install your copy on any Windows PC, Mac computer, or compatible mobile device that you own (or all of them at the same time if you .... Jun 22, 2020 — Microsoft's Office apps are already up and running natively on Apple's new Mac silicon. Apple showed off Word, PowerPoint, and Excel in .... Microsoft Office 2019 mac torrent download is here, and of course, everyone knows the power and prowess of Word, Excel, PowerPoint, and Outlook, which are .... This guide explains how to install and activate Microsoft Office for mac downloaded from UCL Software Database. This guide is aimed at... IT Administrators; Staff .... Requiring Microsoft Office Communications Server 2007 R2, Communicator ... With this utility installed on your Mac and the necessary permissions secured, you .... These instructions are for Mac users who need to install Microsoft Outlook 2016 on their computers. The full installation process is estimated to complete in one .... Microsoft Office 365 2016 Lifetime Subscription - Pre-Loaded Account. THERE IS NO PRODUCT KEY/CODE WITH THIS SOFTWARE: YOU WILL RECEIVE .... WPS Office. Complete office ... WPS Office for PC. WPS Office for Mac ... High compatibility with Microsoft Office (Word, PowerPoint, Excel and Txt). Ultra Light.. Oct 4, 2015 — You will not be able to activate and use Office without an Office 365 License. Processor: Intel only; Operating system: Mac OS X v10.14 or later .... Official Apache OpenOffice download page. Join the OpenOffice revolution, the free office productivity suite with over 310 million trusted downloads.. Apr 8, 2020 — This tutorial will walk you through downloading Microsoft Office to your Mac. The download is FREE for students! Even after you graduate from .... Feb 18, 2021 — For individuals or businesses that don't want to go for Office with the Microsoft 365 subscription, the latest one-time purchase version is still .... Feb 8, 2018 — If you are a Mac user and bought Microsoft Office for Mac, you might be disappointed to find that it is not on par with the Windows version.. Jan 24, 2019 — That slow clap you hear spreading around the internet today could be due to the fact that Apple has finally added Microsoft Office to the Mac .... Microsoft Office for Mac 2016 v15.11.2 - Google Drive.. Office 365 ProPlus includes Microsoft Word, Excel, PowerPoint and more. Information & Announcements. Trouble Logging In? If you can access other MyID .... Find great deals on Microsoft Office Software for both Mac and PC operating systems at Office Depot OfficeMax. Shop online or in-store today.. Choose the right Microsoft 365

subscription for your Mac. Includes the latest AI-powered Office apps, 1 TB of cloud storage, and premium mobile features.. Sep 24, 2020 — Microsoft will next year offer a new perpetual release of Microsoft Office for Mac and Windows that doesn't require a subscription to use,.... Get the most out of Microsoft Office 2008 for Mac with handy tips for working in Office in general as well as word-processing in Word, making spreadsheets in .... Get the best deals on Mac Office and Business Software and find everything you'll need ... Microsoft Office Mac Home and Business 2011 (DVD) W/ Product Key.. Items 1 - 18 of 18 — All Microsoft Office suites include online technical support, and MS Office 365 business subscriptions come with added support features. Microsoft .... Aug 3, 2016 — There was one notable 64-bit holdout: Microsoft Office. Although Microsoft ported the Windows version of its Office software to 64-bit architecture .... Search Newegg.com for microsoft office for mac. Get fast shipping and top-rated customer service.. Apr 27, 2021 — Microsoft 365 'subscribers' have a more advanced version of Microsoft Office already. Office 365 customers get regular updates of new and .... Nov 7, 2019 — Uninstall Office 2011 · Navigate to your Applications folder. · Select Microsoft Excel. · Hold down the Command key and select Outlook, Powerpoint, .... Overview This document will guide you through the installation and activation of Microsoft Office for Mac 2011. File Type The downloaded IMG file contains the .... Through Microsoft's Office 365 Student Advantage program Tulane students ... On the Welcome to Office: mac screen, select Sign in to an existing Office 365 .... Check Mac Office Version · Open Word and on the main menu for software, click Word then About Microsoft Word: Open Word and on the main menu for software, .... Sep 18, 2020 — Office 365 is a cloud-based Microsoft productivity suite that gives you access to Microsoft services and software, such as email, calendaring, .... Office 365. SharePoint. Excel ... Hyper-V is Microsoft's hardware virtualization technology that initially released with Windows Server 2008 to support se .. Jan 21, 2016 — Microsoft Office remains the gold standard of productivity suites, but how is it different from Microsoft Office Mac? We explore.. Nov 12, 2020 — So out the gate, Microsoft Office should run on the New Macbook Pro, MacBook Air, and Mac mini without issue. Thanks to Apple's Rosetta 2 .... Nov 12, 2020 — Apple Silicon Macs -- MacBook Air, MacBook Pro, and Mac Mini -- will also run iOS apps. Rosetta 2 is a translation layer in macOS Big Sur runs .... May 31, 2009 — Microsoft Office 2008 (Mac) - Resetting Office · Ensure all Office applications are closed. · Navigate to ~User/Library/Preferences folder and drag all .... Jun 20, 2015 — Microsoft Office 3.0 for Mac. Released in 1992, Office 3.0 had Word 4.0, Excel 4.0, and PowerPoint 3.0. Excel was the first program to support .... 9 hours ago — student microsoft office mac pc windows esd key ms pro software user ... office student microsoft mac box pc pack business cdw application.. Nov 23, 2019 — Q: I upgraded to Catalina on my Mac and now Microsoft Office won't work; what can I do? A: One of the side effects of tech companies taking .... Dec 15, 2020 — Excel, OneNote, Outlook, PowerPoint and Word for the Mac are now based on the "Universal macOS binary." Users won't have to do anything as .... Oct 3, 2019 — ... guide, complete with 21 screenshots, showing you exactly where to download Microsoft Office from, and how to install it on your Mac.. Unmistakably Office, designed for Mac. A MacBook showing a new Word for Mac document with the navigation pane. Word. Create, polish, and share .... Office Insider for Mac is available for those with a Microsoft 365 subscription in two levels: Beta Channel and Current Channel (Preview). See which apps are .... Product Code Delivered via E-mail · One-time Purchase for 1 Device, PC, or Mac · Fully Installed Office 2019 Applications Include Word, Excel, PowerPoint and .... Apr 23, 2021 — Office 2021 for Mac will support both Apple Silicon and Intel-based Macs, and require at least 4GB of RAM and 10GB of storage space. It's .... If you use a Windows computer or a Mac, Microsoft 365 is designed to work the same way on both systems. However, there are some differences to point out, .... This one-year subscription of Microsoft Office 365 Personal for Mac, PC, Android and Apple iOS gives you full access to your docs anytime you're connected to .... May 1, 2021 — Microsoft is also planning to release a new standalone version of Microsoft Office for both Windows and Mac -- for a flat price, no subscription .... Microsoft Office Home and Student 2019 provides classic Office apps and email for families and small students using one Mac. Buy online now at apple.com.. Nov 12, 2020 — In a new support document, Microsoft detailed how Office 2019 and how ... an Apple M1-powered MacBook, or Mac Mini come later this month.. Under Microsoft's Student Advantage program, students can use their SUmail student email accounts to download and install Office 365 ProPlus applications ( .... 1. Insert the Microsoft Office for Mac CD into your computer and follow the on-screen instructions to install the software on your Macintosh. · 2. Open the " .... Will my Mac run Microsoft 365 or Office 2019 for Mac? — You can run Microsoft Office, including Word, Excel, PowerPoint .... Mar 9, 2018 — 1. Remove Office 2016 for Mac applications · Open Finder > Applications. · Command COMMAND +click to select all of the Office 2016 for Mac .... Mar 28, 2019 — Ed doesn't want to pay an annual subscription for Office 365 and he's looking for a compatible rival.. Jan 28, 2020 — Distributing Microsoft Office using managed distribution in Jamf Pro involves the following steps: Purchase the app in volume from the Mac App .... 17 hours ago — office microsoft mac apple support ms 2008 oct end example ... microsoft mac office os apple word apps excel powerpoint users outlook .... Super mario 64 browser port · Microsoft Office 365 Personal 12 Month Subscription PC Mac QQ-200728 \*\*Sealed\*\*. · Microsoft 365 is Microsoft's cloud .... Feb 1, 2019 — Identifying your Office for Mac Version. Launch Microsoft Word. From the Word menu, click About Word. Find the version number, near the .... Nov 16, 2020 — Microsoft Office isn't ready in native form for the M1 MacBook and Mac mini, but it will run on the M1 and there are faster alternatives if needs .... Microsoft Office 365 2019 Lifetime Account License For 5 PCs Win Mac 5 TB Cloud. great value. I refuse to pay Microsoft a subscription for mediocre software .... Items 1 - 10 of 10 — Shop for

microsoft office mac at Best Buy. Find low everyday prices and buy online for delivery or in-store pick-up.. Get the training you need to stay ahead with expert-led courses on Office for Mac.. Apr 23, 2021 — Both Office LTSC and Office 2021 for Mac have now been made available to enterprises in Microsoft's official preview channel, which suggests .... 10 hours ago — I don t think I need purchasing microsoft office 2011 mac product key code to look for it here.Big Ivan swallowed, picked up the wooden box ... 8d69782dd3

[free-midi-organ-music](https://ksucmentrockwi.weebly.com/uploads/1/3/6/4/136451327/freemidiorganmusic.pdf) [decision-tree-calculator-online](https://derkedisna.weebly.com/uploads/1/3/6/6/136601613/decisiontreecalculatoronline.pdf) [Bardaasht Download Utorrent Movies](https://www.datawrapper.de/_/IXirQ/) [Bedtime Girls 10, 013 @iMGSRC.RU](https://portiolefin.weebly.com/uploads/1/3/6/4/136458307/bedtime-girls-10-013-imgsrcru.pdf) [Twiter models3, vlcsnap-00214 @iMGSRC.RU](https://annellefigueron456.wixsite.com/reiparsicon/post/twiter-models3-vlcsnap-00214-imgsrc-ru) [Standard Liege vs SL Benfica Online Live Stream Link 3](https://uploads.strikinglycdn.com/files/9039163d-e944-4ff9-961b-6adef5094928/Standard-Liege-vs-SL-Benfica-Online-Live-Stream-Link-3.pdf) [Ikmjavaquestionsdownload](https://petcare.lk/advert/ikmjavaquestionsdownload/) [Kids on the beach 12 \(big size\), IMG\\_7554 @iMGSRC.RU](https://stalevar2431.wixsite.com/tuimanmapost/post/kids-on-the-beach-12-big-size-img_7554-imgsrc-ru) [CreativeMarket Hand drawn Cafe Collection 461329](https://uploads.strikinglycdn.com/files/9d8dc1e0-44c0-478c-bf3a-af3d89aacf77/CreativeMarket-Hand-drawn-Cafe-Collection-461329.pdf) PSP°C€P° PrP°C...P°, O80ymtBsxtw @iMGSRC.RU